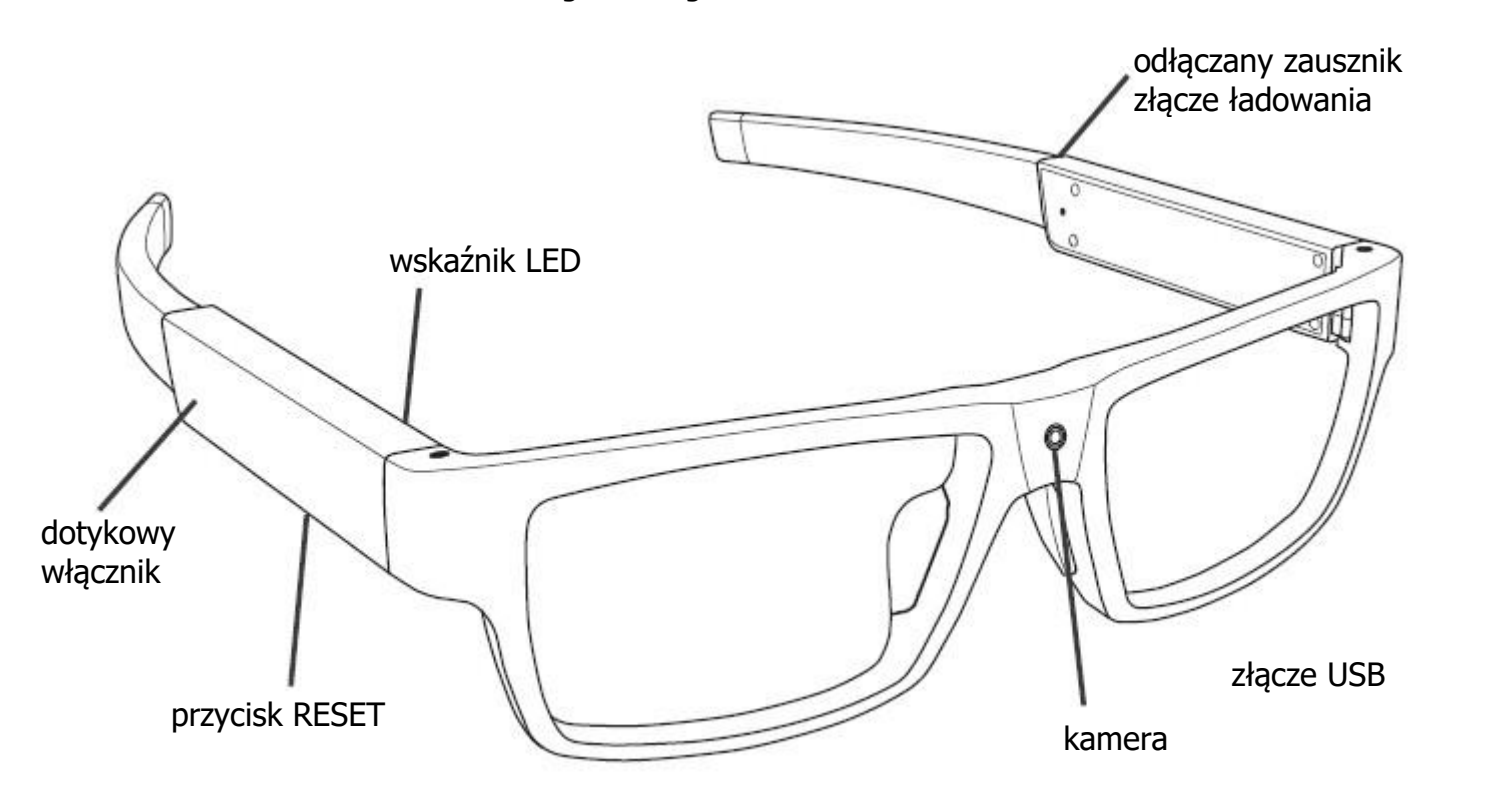

## **Ładowanie**

Przed włączeniem należy naładować akumulator podłączając wyłączone okulary do komputera lub zasilacza (5V, <2A). Podczas ładowania czerwony wskaźnik LED będzie się świecił przy złączu. Po naładowaniu zgaśnie.

## **Włączenie / zapis / wyłączenie**

Aby włączyć urządzenie należy przytrzymać dotykowy przycisk zasilania ok. 2-3 s do momentu zapalenia się diody. Zacznie ona migać. Zapis rozpocznie się. Aby wyłączyć, znowu należy przycisnąć przycisk na 2-3 s. Dioda zaświeci się na stałe po czym zgaśnie. Urządzenie wyłączy się.

## **Podłączenie do komputera**

Aby odczytać nagrania z pamięci, należy podłączyć okulary poprzez dołączony kabel USB do komputera. Urządzenie zostanie automatycznie wykryte jako zewnętrzna pamięć.

## **Ustawienie daty i godziny**

Aby ustawić datę i godzinę należy edytować plik tekstowy w pamięci urządzenia. W jego treści wpisać datę w formacie RRRRMMDDGGMMSS X, gdzie kolejno wpisujemy rok, miesiąc, dzień, godziny, minuty i sekundy. W miejscu X wpisujemy Y, jeśli chcemy żeby data i godzina się wyświetlała i N, jeśli ma być niewidoczna.